## ゼロからはじめる電磁界シミュレータの活用

有限会社ソネット技研 石飛 徳昌 tovy@SonnetSoftware.co.jp

2012 年 2 月 6 日

## **概要**

これから電磁界シミュレータを使ってみようと思っ ている人向けに、見逃されがちな重要な概念や前提と, 関連する無料のツールや参考文献を紹介します.

0.1 **コンピュータって** [1]

**■**0 **とか** *∞* **は扱いづらい** プログラムの何処かでうっ かり0で割るとアウトです.だから交流を扱うプログ ラムと直流を扱うプログラムは別にしてあります.

■細かく計算しても精度は上がらない 図 1 は ∫ <sup>+</sup>*<sup>π</sup> −π* cos<sup>2</sup> (*x*)d*x* を計算した誤差です.積分区間を細 かく分割すれば誤差が増えています.有限な精度の計 算機では,誤差が最小になる最適な刻み幅 *h*opt があ り、それより荒くても細かくても、誤差が増えます.

■解析規模の限界は小さい N 元連立方程式を解くに は *N*<sup>2</sup> に比例したメモリと *N*<sup>3</sup> に比例した計算時間が 必要です.3 次元空間の一辺あたりの未知数を 2 倍に すると空間の未知数は 8 倍,メモリは 64 倍,計算時間 は 512 倍必要になります.

0.2 **波長**! **波長**! **波長**! **高周波の基礎概念** [2]

■波長より遥かに小さい部品は "集中定数部品"で す.ちょっとした電磁気学の知識と低周波用の電磁界 シミュレータで部品の構造からその L,C,R の値を知る

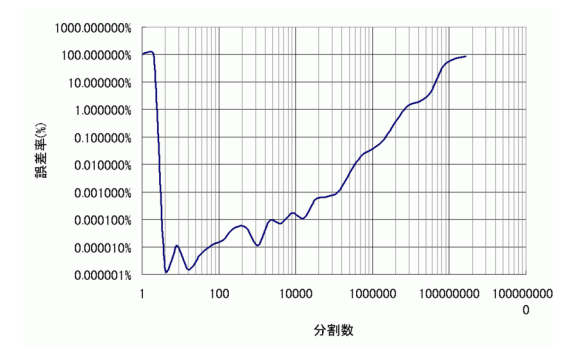

 $\boxtimes$  1  $\int_{-\pi}^{+\pi}$ *−π* cos<sup>2</sup> (*x*)d*x* の分割数と誤差率の関係 細かく分割すると誤差が増える

ことができます [3].無料の Sonnet Lite でも計算でき ます.

■波長より遥かに小さい回路は "集中定数回路"で す.SPICE[4] で解析できます.

■波長に対して細長い物は "伝送線路''です. 伝送 線路の "特性インピーダンス"と "電気長''は、ちょっ とした電磁気学の知識か,巷に溢れる無料の計算ソフ トで計算できます.無料の Sonnet Lite で計算できる 構造もあります.それらを組み合わせた回路は SPICE で解析できます.

■波長に対して薄い物は "平面回路" とか "平面多層 回路"です. たぶん無料の Sonnet Lite で計算できま す.計算結果は *Z,Y ,S* 等の行列です.*L, C, R, Z*0," 電気長" 等の概念は使えない場合があります.

■波長に対して厚い物は "導波管"とか "キャビテ ィ" です.Full-3D 電磁界シミュレータが必要です. 計算結果は *Z,Y ,S* 等の行列あるいは,場の分布です. 回路の概念は使えない場合があります.

■波長より遥かに大きいものは 電磁界解析できませ ん.\*1

0.3 **電波とアンテナと測定**

■大きい回路は放射する, 小さいアンテナは放射しな **い** 図 2 のように,\*2 放射の強さは大きさと波長の比 に強く依存します.

■小型アンテナの指向性と整合は 余り重要ではあり ません. なぜなら、小型アンテナの指向性は緩やかで, どれも大差ありませんし,適切な中心周波数と整合は 理論的には必ず実現できるからです.しかし小型化す ればするほど帯域幅は狭く,放射効率は悪く,周囲の 影響を受けにくくなります.

<sup>\*1</sup> 金と時間に糸目がなければ解析できますが,状況を改善した り,最適化するのは無理です.

 $^{\ast 2}\;$  文献 [5]  $\;$  "6-6 far-field patterns of circular loop antennas with uniform current."  $\downarrow$  *f*)  $E_{\phi} = \frac{60 \cdot \pi \cdot C_{\lambda} \cdot I}{r} \cdot J_1(C_{\lambda} \cdot I)$  $\sin \theta$ )

**■殆どの人の測定とシミュレーションは一致しない** 暗室,ポジショナ,測定器等,いくらお金をかけても小 型アンテナを正しく測定できる人は殆ど居ません [6]. シミュレーション [7] は測定より遥かに安く,短い訓 練期間で信頼できる結果を得られます.

## 0.4 **無料の道具**

■octave,scilab は数値計算ソフトウェア. 複雑な数 値計算を簡単に実行できる.[8], [9]

■Maxima は数式処理ソフトウェア. 微分, 積分, 求 解, 部分分数展開, 通分, 行列演算などの数式の変形を 間違いなく実行できる. [10]

■LT-SPICE 今もっとも一般的な SPICE. [4]

**■Sonnet Lite 唯一無料の高周波用電磁界シミュレー** タ [11], [7][2][3]

## **参考文献**

[1] 伊理・藤野,数値計算の常識,共立出版,1985.

- [2] 石飛,"波長による高周波の分類とそれぞれの性 質," 2011-02-03. 高価なシミュレータや測定器 を買ったりインピーダンスマッチングの精度に悩 むより重要な高周波に取組む前に知っておくべき 重要な概念のまとめ.高周波をより細かな領域に 分類し, 高周波用の測定器や理論やシミュレータ や概念が特定の領域でしか通用しないことを説明 する.特に伝送線路とインピーダンスの概念, 放 射や不要結合の代表的な事例が高周波のどの領域 に属するか. http://www.SonnetSoftware.co.jp / support / tips / rfbasics.pdf
- [3] 石飛,"Sonnet による磁気トランスの解析," 2010- 09-16. 13.56MHzRFID のタグやリーダーライ

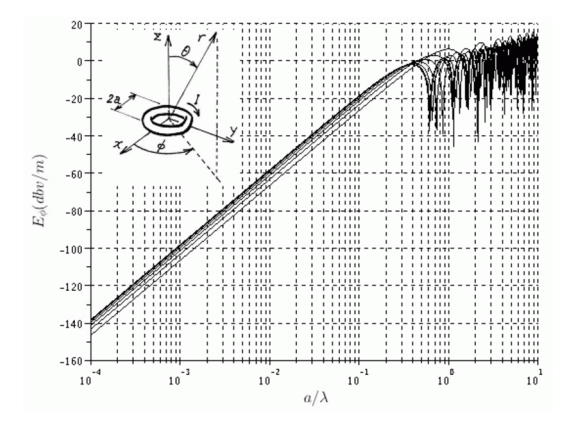

図 2 電流ループの大きさ *a/λ* と放射電界の関係 *a/λ* により概ね 3 つの領域に分かれる.

ター, ワイヤレス給電の設計, 特にアンテナの設 計にかかわる方に知っておいていただきたい基 礎知識をまとめてあります.Sonnet 以外に必要 なツール, アンテナやトランスを等価回路で考 えた時の基本的な性質. 測定値や電磁界解析の結 果から等価回路の素子値を読み取る方法,Sonnet で解析するモデルを作るときに注意すべきこと. http://www.SonnetSoftware.co.jp / support / tips / magnetic transformer.pdf

- [4] 渋谷道雄,LTspice で学ぶ電子回路,オーム社, 2011.多くの SPICE の解説本の中でも最も実務 的でしかも SPICE の深い機能まで解説してある.
- [5] J.D.Kraus, Antennas : second edition, McGraw-Hill, 1988. あらゆる形のアンテナに ついて設計手法や考え方をまとめた古典.
- [6] 石井望,アンテナ基本測定法,コロナ社,2011. 高周波とアンテナの基礎となる理論もコンパクト にまとめながら,近代的な測定器の機能を生かし たカルトな手法や,泥臭い現場で見逃されがちな 問題の判別法まで読み易く解説した良書.
- [7] 石飛, "Sonnet に よ る ア ン テ ナ 解 析 の ガ イ ド ラ イ ン," 2012-01-18. 電 磁 界 シ ミ ュ レ ー タ Sonnet を 使 っ て ア ン テ ナ の 解 析 を す る場合に従うべき設定や操作のまとめ. http://www.SonnetSoftware.co.jp / support / tips / antenna.pdf
- [8] John W.Eaton, "Gnu octave 数値計算のための 高水準対話的言語,". GNU の octave のマニュ アルの日本語版. http://www.obihiro.ac.jp / suzukim / masuda / octave / man / octave-20060720.pdf
- [9] 大 野 修 一 , "scilab 入 門," 1995-9-4. http://scilabinfo.files.wordpress.com / 2010 / 02 / introscilab.pdf
- [10] 中 川 義 行 ,"Maxima 入 門 ノ ー ト". http://www.eonet.ne.jp / kyo-ju / maxima.pdf
- [11] 石飛,"ソネット入門," 2011-08-31. 無料の 電磁界シミュレータ Sonnet Lite のインス トールと操作を説明した入門書, 電磁界解 析に取り組むための多量の参考文献を含む. http://www.SonnetSoftware.co.jp / free / installhow2 / installhow2.pdf